### Objectives

- Exceptions
- Files
- Streams

#### Review

- 1. What is an Exception?
- 2. How do we create Exceptions?
- 3. How do we *advertise* that our method may produce an exception?
- 4. What are the different categories of exceptions?
	- a) What are examples (i.e., class names) of those categories of exceptions?
- 5. How do you *handle* an exception? (In Python, this was called "except")
- 6. Hypothetical: to grade assignment 7, I am going to write one program that creates objects of each of your [all the students'] classes and call methods on them.
	- $\triangleright$  But, you all have the same names for your classes!
		- (Because that's what I told you to do.)
	- $\triangleright$  How can my code distinguish between the classes?

#### Review: Packages in Assignment 7

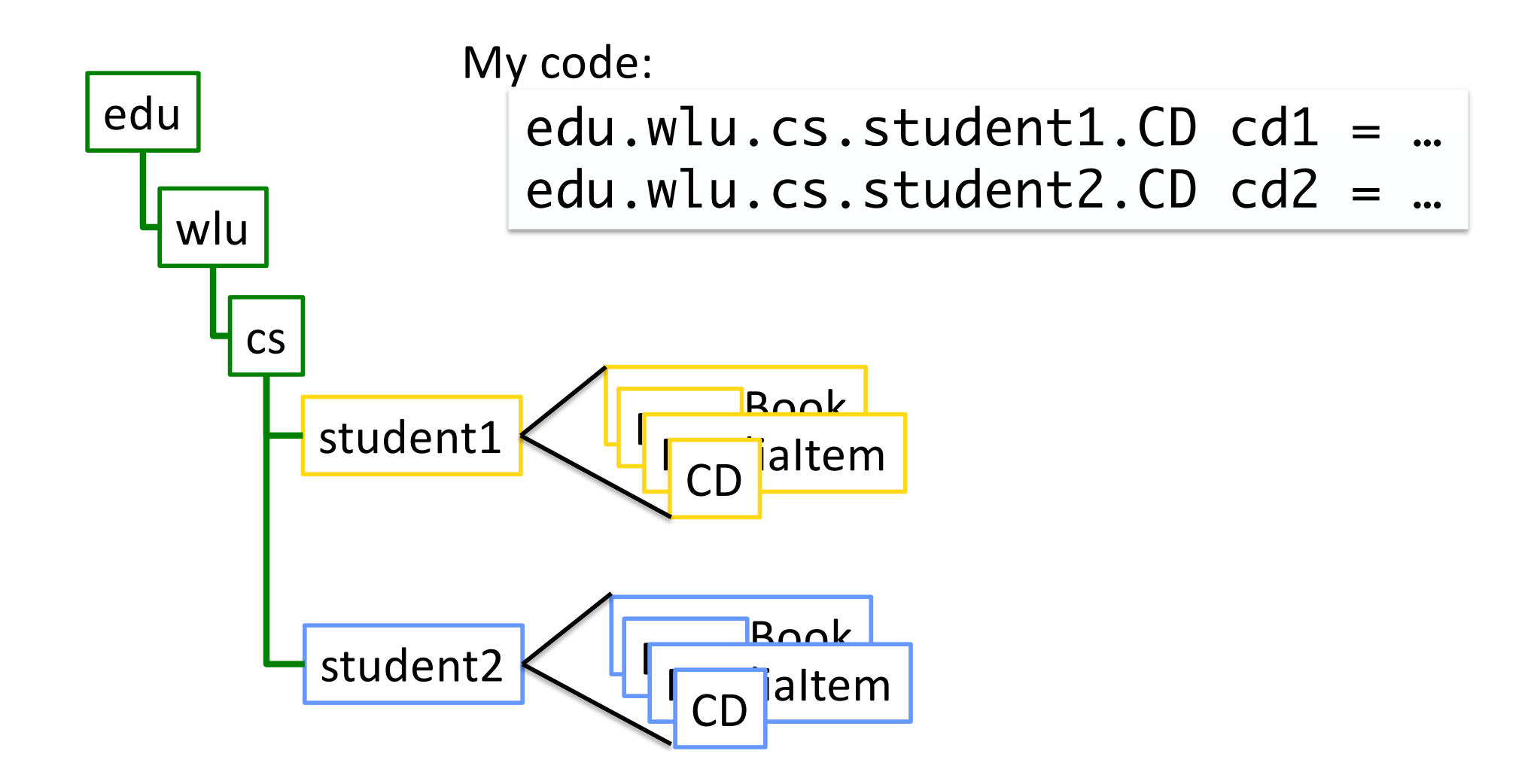

#### Assignment 7 Review

- Eclipse practice
- Javadocs

 $\triangleright$  See what the web pages look like from your comments!

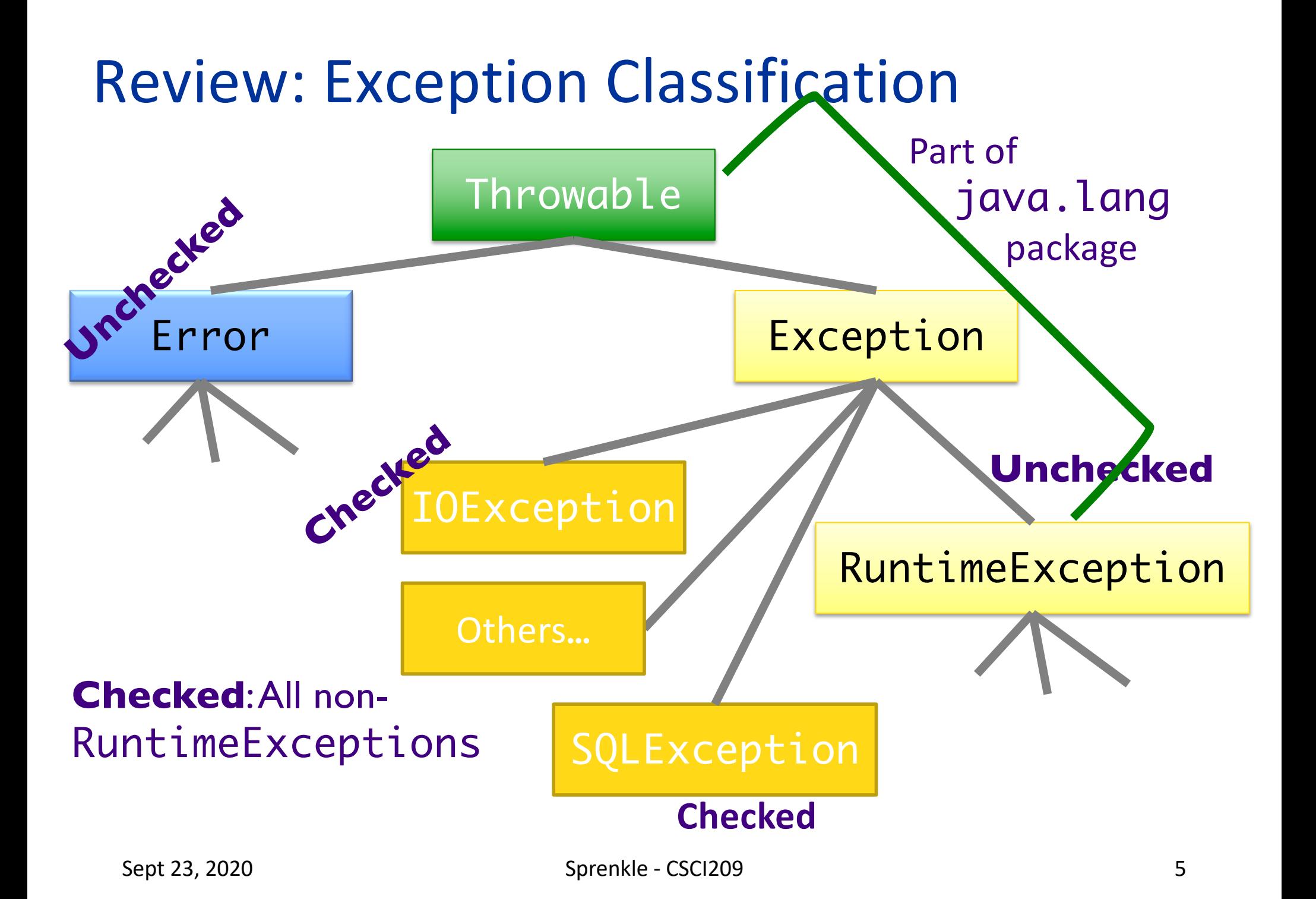

## Review: Categories of Exceptions

#### **Unchecked**

- Any exception that derives from Error or RuntimeException
- Programmer does not necessarily create/handle
- Try to make sure that they don't occur
- Often indicates programmer error
	- $\triangleright$  E.g., precondition violations, not using API correctly

#### **Checked**

- Any other exception
- Programmer creates and handles checked exceptions
- Compiler-enforced checking Ø Improves *reliability*\*
- For conditions from which caller can reasonably be expected to recover

## Review: Types of Unchecked Exceptions

1. Derived from the class Error

- ØAny line of code can generate because it is an internal JVM error
- $\triangleright$  Don't worry about what to do if this happens

2. Derived from the class RuntimeException

- $\triangleright$  Indicates a bug in the program
- $\triangleright$  Fix the bug

ØExamples: ArrayOutOfBoundsException, NullPointerException, ClassCastException

#### Review: Throwing An Exception We Created

if (grade  $< 0$  || grade  $> 100$ ) { throw new IllegalArgumentException( "Grade must be between 0 and 100."); }

1. Create a new object of class IllegalArgumentException **▶Class derived from RuntimeException** 2.throw it  $\triangleright$  Method ends at this point ØCalling method handles exception

### Review: Common Exceptions

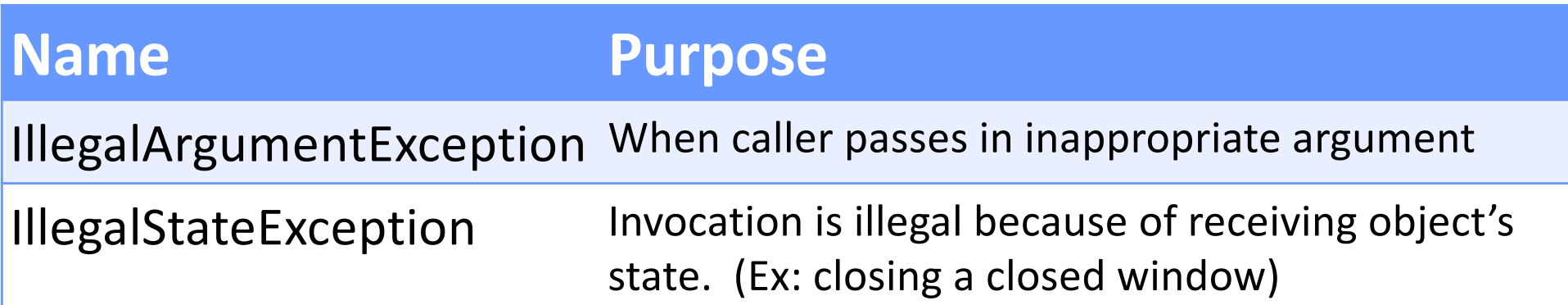

- Both inherit from RuntimeException
- May seem like these cover everything but only used for certain kinds of illegal arguments and exceptions
- Not used when
	- $\triangleright$  A null argument passed in; should be a NullPointerException
	- $\triangleright$  Pass in invalid index for an array; should be an IndexOutOfBoundsException

Sept 23, 2020  $\qquad \qquad$  Sprenkle - CSCI209  $\qquad$  Birthday.java 9

Review: Birthday Error Handling Discussion

- Design decision:
	- $\triangleright$  Since month and day are not independent, should be set together rather than separately
- Check all the error cases before setting the instance variables
	- $\triangleright$  Don't want an inconsistent birthday after method called
	- **► Example of Failure Atomicity**
- IllegalArgumentException is appropriate
	- **► Programming error**
	- $\triangleright$  Should catch those errors before executing program

#### **CATCHING EXCEPTIONS**

#### Catching Exceptions

- After we throw an exception, some part of program needs to *catch* it
- What does it mean to catch an exception?
	- $\triangleright$  Program knows how to deal with the situation that caused the exception
	- $\triangleright$  Handles the problem—hopefully gracefully, without exiting

# Try/Catch Block

- The simplest way to catch an exception
- Syntax:

```
try {
      code;
     more code;
} 
catch (ExceptionType e) {
      error code for ExceptionType;
}
catch (ExceptionType2 e) {
      error code for ExceptionType2;
}
…
                                 Python equivalent?
```
# Try/Catch Block

- Code in try block runs first
- If try block completes without an exception, catch block(s) are not executed }

```
try {
       code;
       more code;
}
```
catch (ExceptionType e) { error code for ExceptionType

• If try code generates an exception

**Example 2 Catch block runs** 

ØRemaining code in try block is not executed

•If an exception of a type other than ExceptionType is thrown inside try block, method exits immediately\*

>Thrown to caller

# Try/Catch Block

```
try {
      code;
      more code;
}
catch (ExceptionType1 e) {
      error code for
      ExceptionType
}
catch (ExceptionType2 e) {
      error code 
      for ExceptionType2
}
```
- You can have more than one catch block
	- $\triangleright$  To handle  $>$  1 type of exception
- If exception is not of type ExceptionType1, falls to ExceptionType2, and so forth
	- $\triangleright$  Run the first matching Catch block

Can catch any exception with Exception e but won't have customized messages

## Try/Catch Example

```
Sept 23, 2020 Sept 23, 2020 Sept 23, 2020 Sept 23, 2020 Sept 23, 2020 Sept 23, 2020 Sept 23, 2020 Sept 26
 public void read(BufferedReader in) {
        try {
                boolean done = false;
                while (!done) {
                       String line=in.readLine();
                       // above could throw IOException
                       if (line == null)
                              done = true;}
        }
        catch (IOException ex) {
                ex.printStackTrace();
        }
 } Prints out stack trace to method call 
                       that caused the error.
                  (Good start during development;
```
## Try/Catch Example

```
public void read(BufferedReader in) {
      try {
             boolean done = false;
             while (!done) {
                   String line=in.readLine();
                   // above could throw IOException
                   if (line == null)
                          done = true;}
      }
      catch (IOException ex) {
             ex.printStackTrace();
      }
}<br>}
          More precise catch may help pinpoint error
                But could result in messier code
```
# The finally Block

- Optional: add a finally block after all catch blocks
	- ØCode in finally block **always** runs after code in try and/or catch blocks
		- After try block finishes or, if an exception occurs, after the catch block finishes

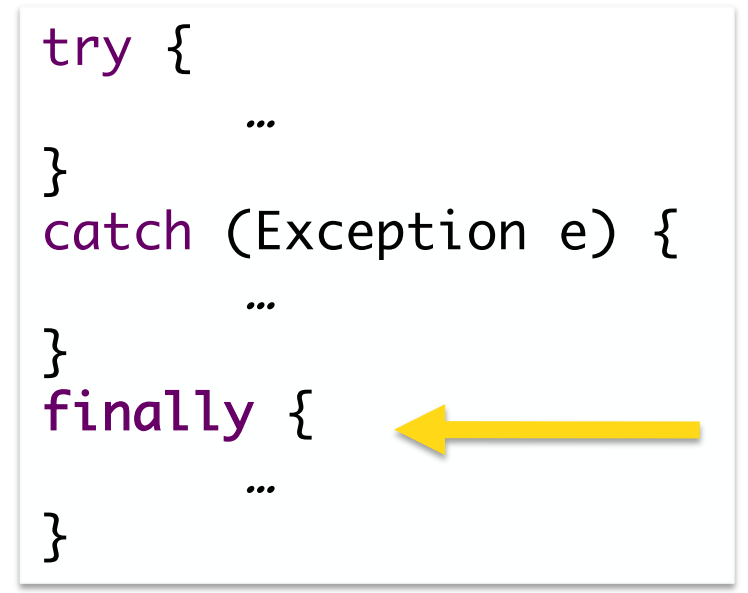

• Allows you to clean up or do maintenance before method ends (one way or the other)

 $\triangleright$  E.g., closing files or database connections

FinallyTest.java

# Practice: try/catch/finally Blocks

```
try {
       statement1;
       statement2;
} 
catch (EOFException e) {
       statement3;
       statement4;
}
finally {
       statement5;
}<br>}
```
• Which statements run if:

ØNeither statement1 nor statement2 throws an exception

- **≻statement1 throws an EOFException**
- **►statement2 throws an EOFException**
- Østatement1 throws an IOException

# Practice: try/catch/finally Blocks

```
try {
       statement1;
       statement2;
} 
catch (EOFException e) {
       statement3;
       statement4;
}
finally {
       statement5;
}<br>}
```
- Which statements run if:
	- ØNeither statement1 nor statement2 throws an exception

• 1, 2, 5

 $\triangleright$  statement1 throws an EOFException

• 1, 3, 4, 5

**▶statement2 throws an EOFException** 

• 1, 2, 3, 4, 5

•  $1, 5$ 

Østatement1 throws an IOException

### What to do with a Caught Exception?

- Dump the stack after the exception occurs ØWhat else can we do?
- Generally, two options:
	- 1. Catch the exception and recover from it
	- 2. Pass exception up to whoever called it

## To Throw or Catch?

- Problem: lower-level exception propagated up to higher-level code
- Example: user enters account information and gets exception message "field exceeds allowed length in database"

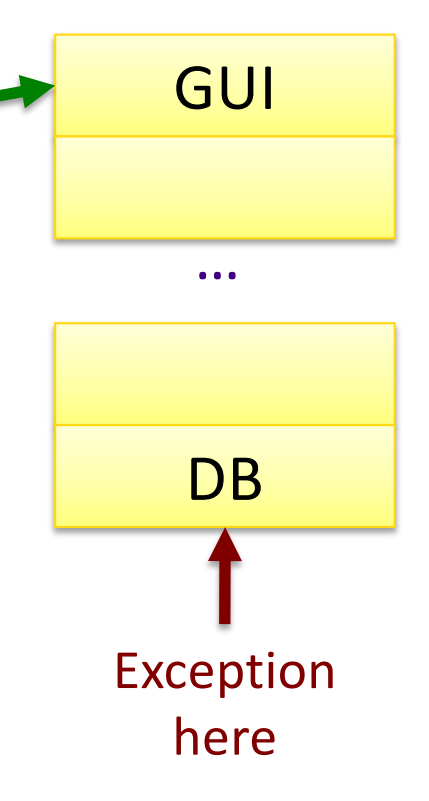

**Handled** 

here

- $\triangleright$  Lost context
- ØLower-level detail polluting higher-level API

**Solution:** higher-levels should catch lower-level exceptions and throw them in terms of higher-level abstraction

#### Exception Translation

```
try {
   // Call lower-level abstraction
}
catch (LowerLevelException ex) {
   // TODO: log exception …
   throw new HigherLevelException(…);
}
```
#### • Special case: Exception Chaining

ØWhen higher-level exception needs info from lowerlevel exception

```
S_{\text{Cpx 23, 2020}} \rightarrow 23
 try {
    // Call lower-level abstraction
 }
 catch (LowerLevelException cause) {
    // TODO: log exception …
    throw new HigherLevelException(cause);
 }
                                           Most standard 
                                        Exceptions have this 
                                            constructor
```
#### Guidelines for Exception Translation

- Try to ensure that lower-level APIs succeed  $\triangleright$  Ex: verify that your parameters satisfy invariants
- Insulate higher-level from lower-level exceptions
	- ØHandle in some reasonable way
	- $\triangleright$  Always log problem so admin can check
- If can't do previous two, then use exception translation

#### Summary: Methods Throwing Exceptions

- API documentation tells you if a method can throw an exception
	- ØIf so, you **must** handle it
- If your method could possibly throw an exception (by generating it or by calling another method that could), advertise it!
	- $\triangleright$  If you can't handle every error, that's OK... let whoever is calling you worry about it
	- $\triangleright$  However, they can only handle the error if you advertise the exceptions you can't deal with

#### Programming with Exceptions

- Exception handling is slow
- Group relevant code together  $\triangleright$  Scope of try/catch block should be small
- Use one big try block instead of nesting try-catch blocks
	- ▶ Speeds up Exception Handling
	- $\triangleright$  Otherwise, code gets too messy
- Don't ignore exceptions (e.g., Catch block does nothing)

 $\triangleright$  Better to pass them along to higher calls

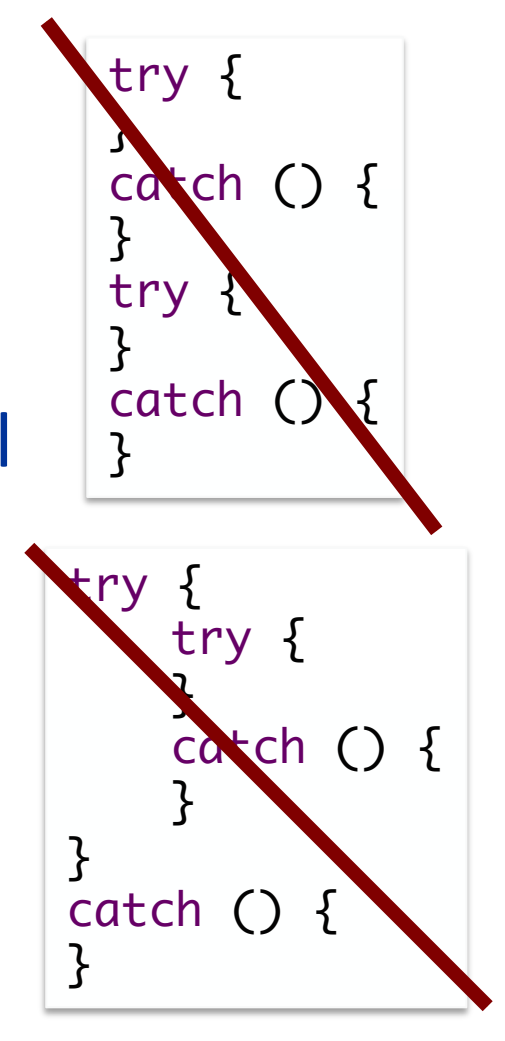

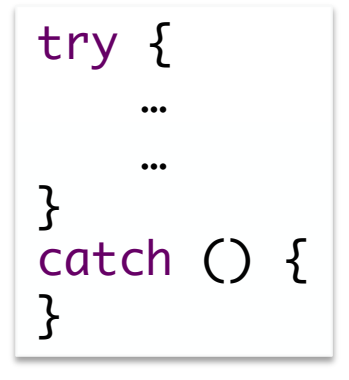

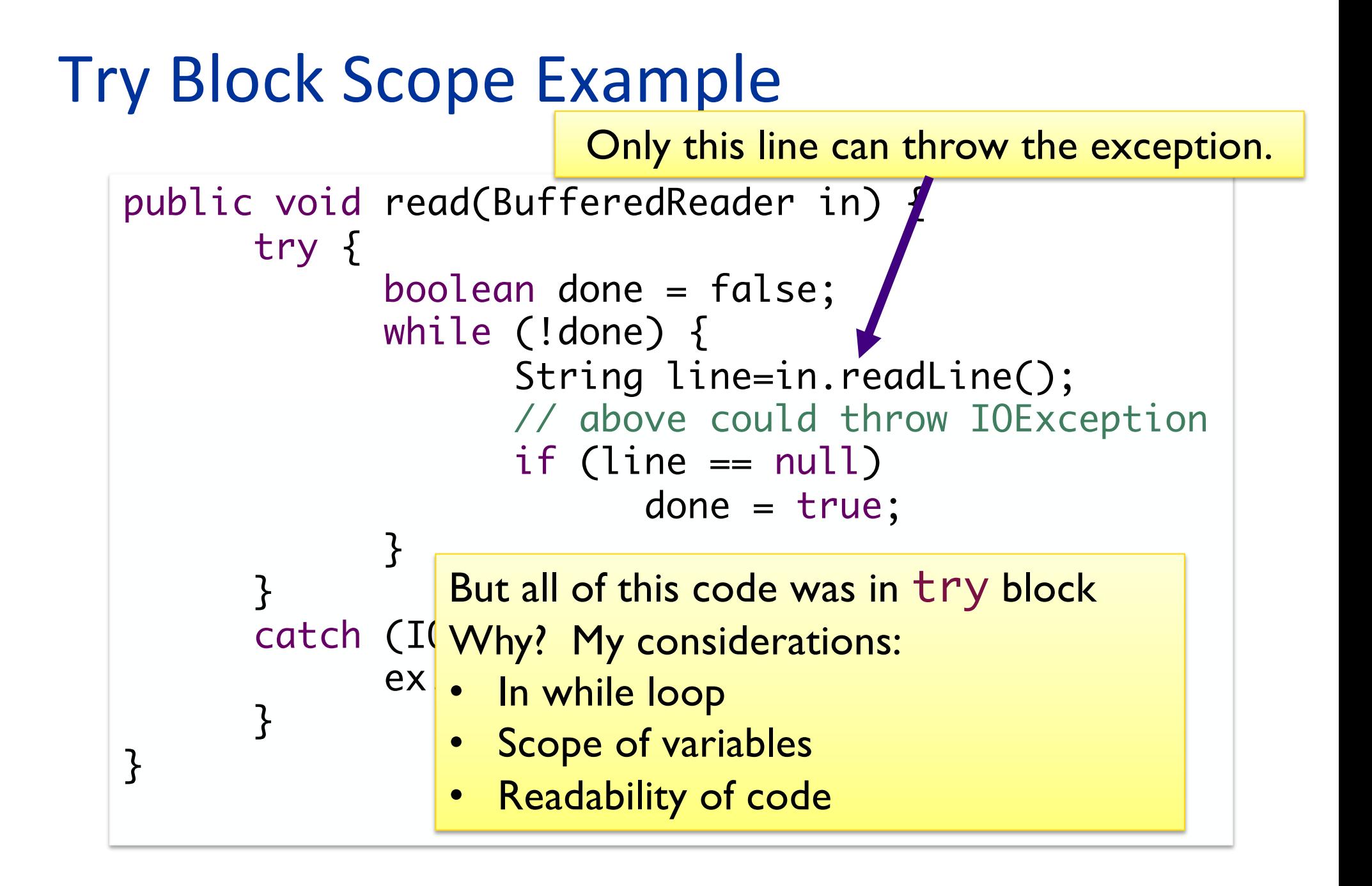

## Try/Catch Block (Lesser) Alternatives

```
public void read(BufferedReader in) {
 boolean done = false;
 try {
   while (!done) {
     String line=in.readLine();
     if (line == null)
       done = true;
   }
 } 
 catch (IOException ex) {
   ex.printStackTrace();
 }
}
                                public void read(BufferedReader in) {
                                  boolean done = false;
                                  while (!done) {
                                    try {
                                      String line=in.readLine();
                                      if (line == null)
                                        done = true;
                                    }
                                    catch (IOException ex) {
                                      ex.printStackTrace();
                                    }
                                  }
                                }
```
#### Creating Custom Exception Class

- Try to reuse an existing exception Ø Match in name as well as semantics
- If you cannot find a predefined Java Exception class that describes your condition, implement a new Exception class

#### FYI… Skipping next 4 slides in class

## Creating Custom Exception Class

public class FileFormatException extends IOException { public FileFormatException() {

What happens in this constructor implicitly?

public FileFormatException(String message) { super(message); }

// other 2 standard constructors…

Is this a checked or unchecked exception?

• Can now throw exceptions of type FileFormatException

}

}

#### Guidelines for Creating Your Own Exception Classes

• Include accessor methods to get more information about the cause of the exception

 $\triangleright$  "failure-capture information"

- Checked or unchecked exception?
	- ØChecked: *forces* API user to handle BUT more difficult to use API
		- Has to handle all checked exceptions
	- $\triangleright$  Use checked exception if exceptional condition cannot be prevented by proper use of API *and* API user can take a useful action afterward

#### Practice: Designing a New Exception Class

- •Scenario: When an attempt to make a purchase with a gift card fails because card doesn't have enough money, throw a new exception that you created
- •Recall that all Exceptions are Throwable, so they have the methods: getMessage(), printStackTrace(), getStackTrace()
	- How would someone else use your class?
	- •What constructors, additional method(s) may you want to add for your exception class?

#### Discussion: Benefits of Exceptions

• Been talking about details…

• Why does Java have exceptions as part of the language?

• Why does Java add some features that Python doesn't have?

#### Benefits of Exceptions

- Force error checking/handling
	- ▶ Otherwise, won't compile

Does NOT mean that error is prevented at compile time—just that we can improve robustness

- Ø Does not guarantee "good" exception handling
- Ease debugging
	- **► Stack trace**
- Separates error-handling code from "regular" code
	- $\triangleright$  Error code is in catch blocks at end
	- $\triangleright$  Descriptive messages with exceptions
- Propagate methods up call stack
	- Ø Let whoever "cares" about error handle it
- Group and differentiate error types

#### **FILES**

# java.io.File Class

- Represents a file or directory
- Provides functionality such as
	- $\triangleright$  Storage of the file on the disk
	- $\triangleright$  Determine if a particular file exists
	- $\triangleright$  When file was last modified
	- $\triangleright$  Rename file
	- $\triangleright$  Remove/delete file

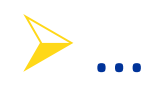

## Making a File Object

- Simplest constructor takes full file name (including path)
	- $\triangleright$  If don't supply path, Java assumes current directory (.)
	- File myFile = new File("chicken.data");
		- Ø Creates a File *object* representing a file named "chicken.data" in the current directory
		- Ø Does *not* create a file with this name on disk

## Making a File Object

• Simplest constructor takes full file name (including path)

 $\triangleright$  If don't supply path, Java assumes current directory (.)

File myFile = new File("chicken.data");

Ø Creates a File *object* representing a file named "chicken.data" in the current directory

Ø Does *not* create a file with this name on disk

• Similar to Python:

myFile = open("chicken.data")

## Files, Directories, and Useful Methods

- A File object can represent a file **or** a directory
	- ØDirectories are special files in most modern operating systems
- Use isDirectory() and/or isFile() for type of file File object represents
- Use exists() method

 $\triangleright$  Determines if a file exists on the disk

#### In Python, these are in the OS. path module

#### More File Constructors

• String for the path, String for filename

File myFile = new File( "/csdept/courses/cs209/handouts", "chicken.data");

• File for directory, String for filename

File my $Dir$  = new File( "/csdept/courses/cs209/handouts"); File myFile = new File(myDir, "chicken.data");

#### "Break" any of Java's Principles?

## "Break" any of Java's Principles?

- Priniciple of Portability
	- ØWrite and Compile Once, Run Anywhere
- Problem: file paths are OS-specific
- java.io.File.separator
	- ØOSX/Linux: /
	- ØWindows: \
- Takeaways:
	- $\triangleright$  Use relative paths
	- $\triangleright$  Use configuration files to set paths

# java.io.File Class

- 25+ methods
	- ØManipulate files and directories
	- $\triangleright$  Creating and removing directories
	- $\triangleright$  Making, renaming, and deleting files
	- $\triangleright$ Information about file (size, last modified)
	- **Exercise 2 Creating temporary files**
- See online API documentation

Ø…

#### **STREAMS**

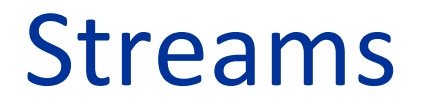

#### Java handles input/output using *streams*, which are sequences of bytes

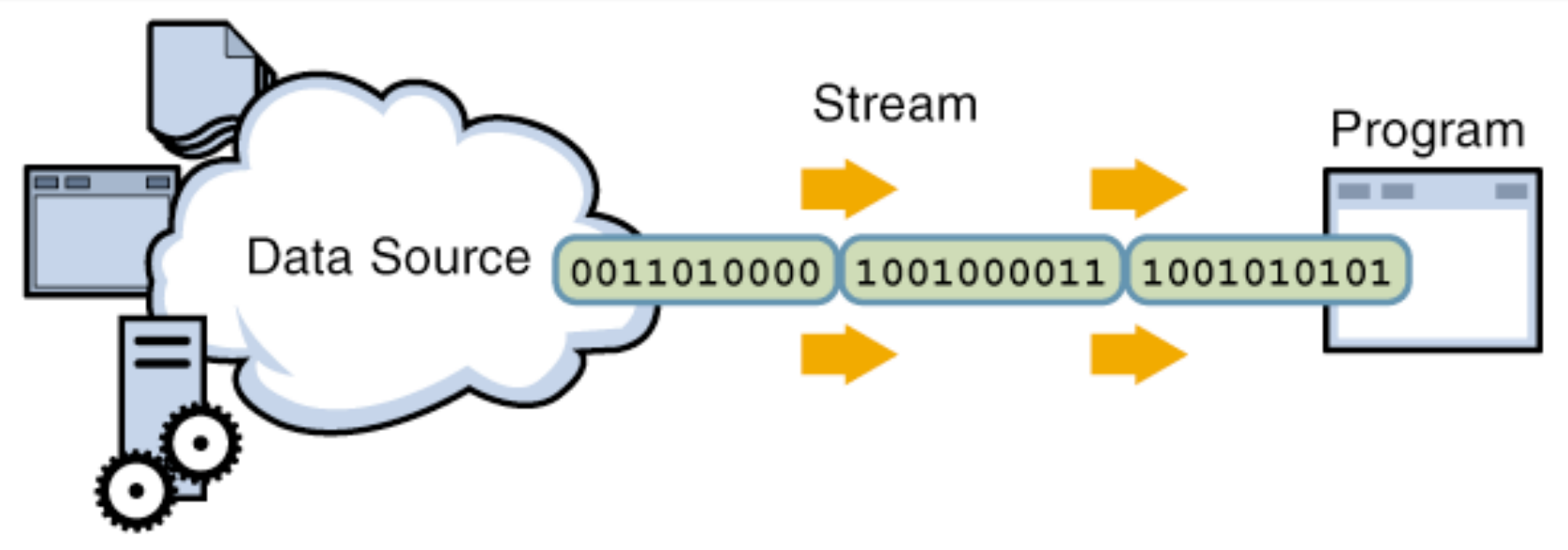

#### input stream: an object from which we can *read* a sequence of bytes abstract class: java.io. InputStream

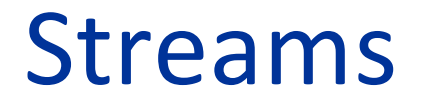

#### Java handles input/output using *streams*, which are sequences of bytes

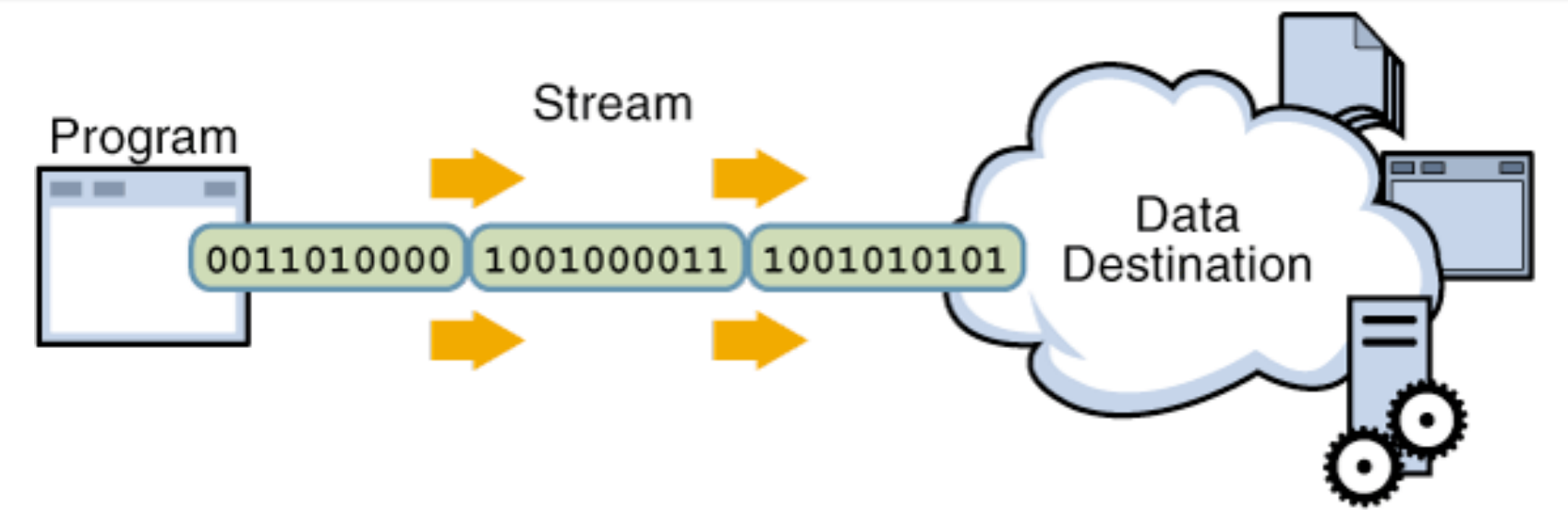

#### output stream: an object to which we can *write* a sequence of bytes abstract class: java.io.OutputStream

#### Java Streams

- MANY (80+) types of Java streams
- In java.io package
- Why **stream** abstraction?
	- $\triangleright$  Information stored in different sources is accessed in essentially the same way
		- Example sources: file, on a web server across the network, string
	- ØAllows same methods to read or write data, regardless of its source
		- Create an InputStream or OutputStream of the appropriate type

#### Exam

Office hours will end at 12:45 today Email for other appointments

- Canvas, timed exam: 70 minutes
	- $\triangleright$  No class Friday office hours during that time
	- $\triangleright$  Open: Friday, 9:30 a.m. Sunday, 11:59 p.m.
- Open book/notes/slides but **do not** rely on that  $\triangleright$  NOT open internet
- Prep document online
	- $\triangleright$  Garbage collection
- 3 sections: Very Short Answer, Short Answer, Coding
- Honor Code
	- $\triangleright$  No talking about the exam until after September 27